OFFICIALLY ENDORSED BY

ableau<sup>.</sup>

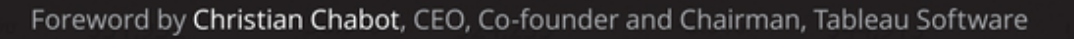

## Tableau **Fast and Easy** Your Data! **Visual Analysis with** Tableau Software®

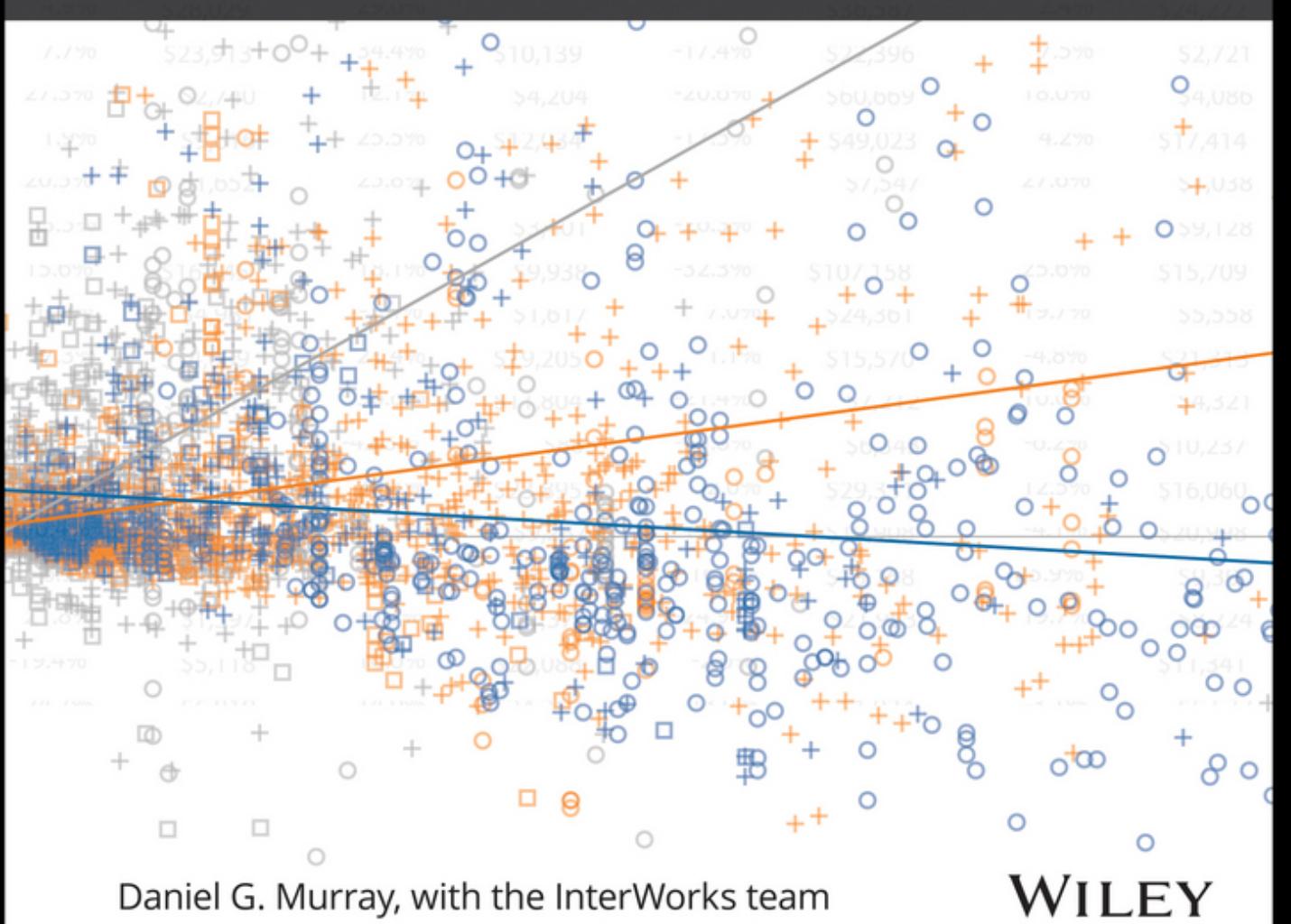

# <span id="page-2-0"></span>**Tableau Your Data!**

Fast and Easy Visual Analysis with Tableau Software®

**Daniel G. Murray and the InterWorks BI Team**

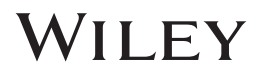

#### **Tableau Your Data!: Fast and Easy Visual Analysis with Tableau Software®**

Published by John Wiley & Sons, Inc. 10475 Crosspoint Boulevard Indianapolis, IN 46256 www.wiley.com

Copyright © 2013 by John Wiley & Sons, Inc., Indianapolis, Indiana

Published simultaneously in Canada

ISBN: 978-1-118-61204-0 ISBN: 978-1-118-61219-4 (ebk) ISBN: 978-1-118-83946-1 (ebk) Manufactured in the United States of America

10 9 8 7 6 5 4 3 2 1

No part of this publication may be reproduced, stored in a retrieval system or transmitted in any form or by any means, electronic, mechanical, photocopying, recording, scanning or otherwise, except as permitted under Sections 107 or 108 of the 1976 United States Copyright Act, without either the prior written permission of the Publisher, or authorization through payment of the appropriate per-copy fee to the Copyright Clearance Center, 222 Rosewood Drive, Danvers, MA 01923, (978) 750-8400, fax (978) 646-8600. Requests to the Publisher for permission should be addressed to the Permissions Department, John Wiley & Sons, Inc., 111 River Street, Hoboken, NJ 07030, (201) 748-6011, fax (201) 748-6008, or online at http://www.wiley.com/go/permissions.

**Limit of Liability/Disclaimer of Warranty:** The publisher and the author make no representations or warranties with respect to the accuracy or completeness of the contents of this work and specifically disclaim all warranties, including without limitation warranties of fitness for a particular purpose. No warranty may be created or extended by sales or promotional materials. The advice and strategies contained herein may not be suitable for every situation. This work is sold with the understanding that the publisher is not engaged in rendering legal, accounting, or other professional services. If professional assistance is required, the services of a competent professional person should be sought. Neither the publisher nor the author shall be liable for damages arising herefrom. The fact that an organization or Web site is referred to in this work as a citation and/or a potential source of further information does not mean that the author or the publisher endorses the information the organization or website may provide or recommendations it may make. Further, readers should be aware that Internet websites listed in this work may have changed or disappeared between when this work was written and when it is read.

For general information on our other products and services please contact our Customer Care Department within the United States at (877) 762-2974, outside the United States at (317) 572-3993 or fax (317) 572-4002.

Wiley also publishes its books in a variety of electronic formats and by print-on-demand. Not all content that is available in standard print versions of this book may appear or be packaged in all book formats. If you have purchased a version of this book that did not include media that is referenced by or accompanies a standard print version, you may request this media by visiting http://booksupport. wiley.com. For more information about Wiley products, visit us at www.wiley.com.

#### **Library of Congress Control Number:** 2013948016

**Trademarks:** Wiley and the Wiley logo are trademarks or registered trademarks of John Wiley & Sons, Inc. and/or its affiliates, in the United States and other countries, and may not be used without written permission. Tableau Software is a registered trademark of Tableau Software, Inc. All other trademarks are the property of their respective owners. John Wiley & Sons, Inc. is not associated with any product or vendor mentioned in this book.

*To my wife, Linda, and my children, Erin and Hannah, for your understanding during the months I was "away" writing at home. And to my parents, Mike and Joan, who instilled the desire to learn.*

### About the Author

**Daniel G. Murray** has over 30 years of professional experience. Dan has seen firsthand the technical revolution in data that lead to the creation of Tableau Software. Prior to starting the InterWorks Tableau/BI practice in 2008, he held a variety of increasingly responsible roles in finance, accounting, sales, and operations for a mid-sized global manufacturing company serving the heavy industry and construction markets. During the late 1990s his employer acquired over 50 companies. Dan's role in 2006 as a CFO/CIO lead to an assignment to integrate and create a global reporting environment. Uninspired by the high cost and complicated products available from traditional vendors, Dan discovered Tableau Software through data visualization expert Stephen Few. Less than one month after downloading a trial license of Tableau Software, Dan and his team were able to successfully create a reporting platform for less than 15 percent of the cost, and in 1/10th the time that traditional vendors had quoted. At this point it was apparent that everyone needed Tableau—they just didn't know it yet.

Within months after speaking at Tableau's first customer conference, Dan went to friend and Founder of InterWorks Inc., Behfar Jahanshahi, to convince him to allow Dan to form a boutique consulting team focusing on providing the best practices of data visualization and reporting using Tableau Software and any emerging or popular database.

InterWorks, Inc. is now the premier Gold Professional Consulting Partner for Tableau Software with clients all over the world and over 35 Tableau consultants providing data visualization, database, and hardware expertise to many of the most significant organizations spanning business, education, and government.

Dan is a 1982 graduate of Purdue University's Krannert School of Business. He and his family live in the metro Atlanta area.

### **Credits**

**Executive Editor** Robert Elliott

**Project Editor** Ed Connor

**Senior Production Editor** Kathleen Wisor

**Copy Editor** Caroline Johnson

**Editorial Manager** Mary Beth Wakefield

**Freelancer Editorial Manager** Rosemarie Graham

**Associate Director of Marketing** David Mayhew

**Marketing Manager** Ashley Zurcher

**Business Manager** Amy Knies

**Vice President and Executive Group Publisher** Richard Swadley

**Associate Publisher** Jim Minatel

**Project Coordinator, Cover** Katie Crocker

**Compositor** Maureen Forys, Happenstance Type-O-Rama

**Proofreader** Nancy Carrasco

**Indexer** Johnna VanHoose Dinse

**Cover Image** Courtesy of Dan Murray

**Cover Designer** Ryan Sneed

### Acknowledgments

This book is the product of years of experience and the collective effort of many different InterWorks team members. Writing a book requires a little more effort than a tweet or a blog post. Many different people provided technical feedback and inspiration.

Brian Bickell and Eric Shiarla contributed initial drafts of the chapters related to Tableau Server. Kate Treadwell provided a section and examples related to Tableau's tabcmd and tabadmin command line functionality. Significant portions of Chapter 2 were provided by UK team members Mel Stephenson, Rob Austin, and James Austin.

Creating function references in Appendix A was a team effort, but Mike Roberts was instrumental in collecting and organizing all of the examples while also contributing a lot of original example material. Ben Bausili, Josh Davis, Tim Costello, and Matthew Miller from the North American team provided code examples. Jeroen Spanjers, Alastair Young, and Darren Evans of the UK Team also contributed excellent reference material.

Several Tableau Software employees were instrumental in providing technical feedback. I especially want to thank Molly Monsey for the many hours she spent reviewing initial drafts and coordinating other subject area experts within Tableau. François Ajenstat provided guidance during several phases of the book's development—thank you Francois for your enthusiasm and wonderful perspective! Dan Huff and Lee Gray provided detailed technical feedback and advice on the chapters that related to Tableau Server. Russell Christopher gave critique on Tableau's dashboard features and feedback on my ideas related to best practices. All of your contributions improved the content. Any mistakes that have made it into the final release are entirely my own.

Case studies and advice were contributed by clients and friends: Andy Kriebel of Facebook: Paul Lisborg of Newnan Utilities; John Hoover of Norfolk Southern; Gregory Lewandowski; Rob Higgins and Paul Laza of Cisco; Tim Kuhn of the ACT .org, and Ted Curran of Carnegie Mellon University. Tableau Zen Master Jonathan Drummey of the Southern Maine Medical Center contributed an interesting case study, which came from Jonathan's amazing mind and with no assistance from InterWorks. A former client and current friend, Adrian Abarca, contributed an interesting study of Tableau use for human resource analysis. Most of all I want to thank Brian McKinsey, my old boss and President of Blastrac, Inc. for tasking me to figure out a way to globalize our reporting schema, and Elaine Hillyer, a friend and co-worker, who provided a lot of solutions during our first Tableau project. That initial project literally changed my life.

Finally, a big thank you to the first believer in the idea for a consulting practice focused on Tableau and for supporting this book—Behfar Jahanshahi, CEO and Founder of InterWorks, Inc. Without his early "faith"—it wouldn't have happened. Thank you all!

### **Contents**

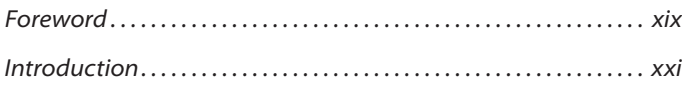

### **[Part I](#page-26-0)** [Desktop](#page-26-0) **1 1**

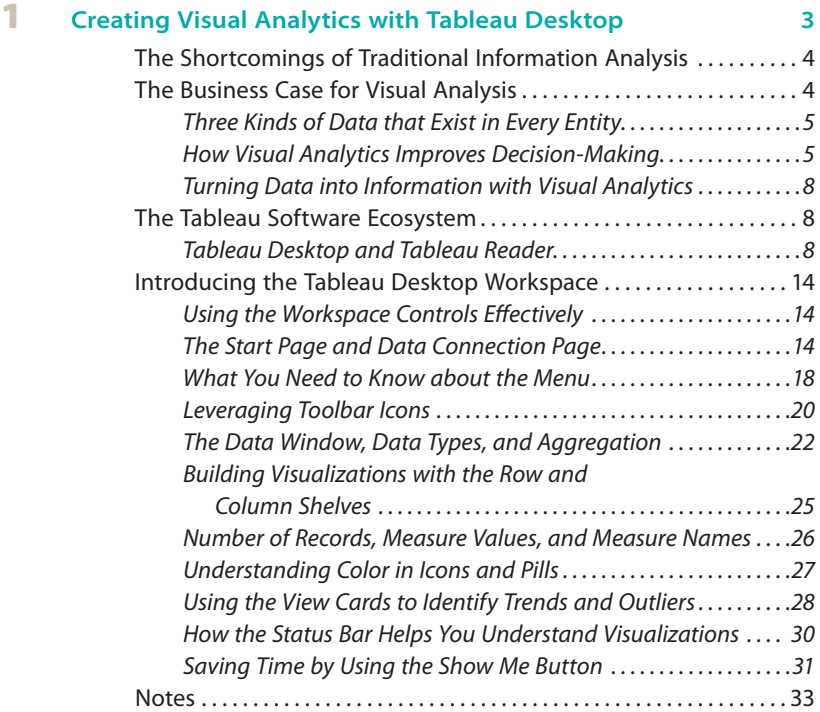

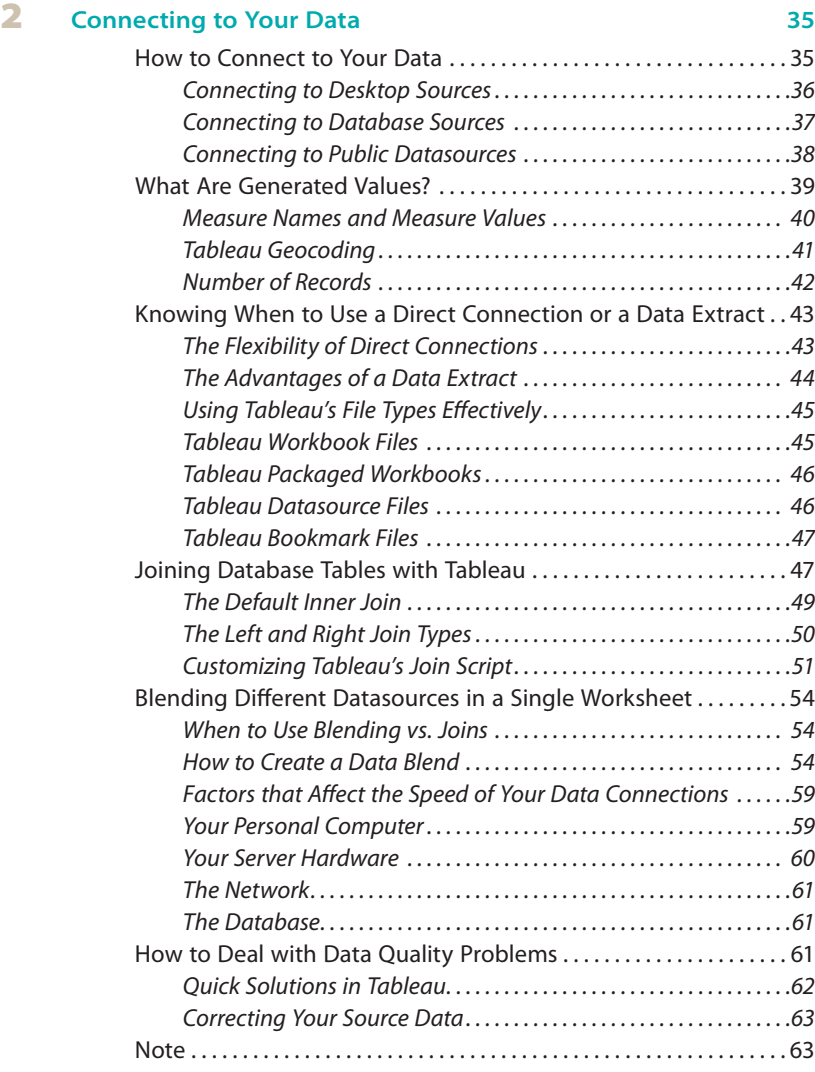

#### 3 **[Building Your First Visualization](#page--1-0) <sup>65</sup>**

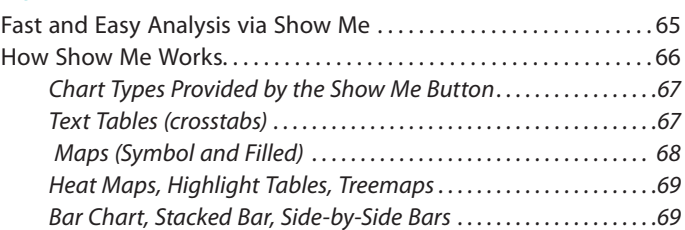

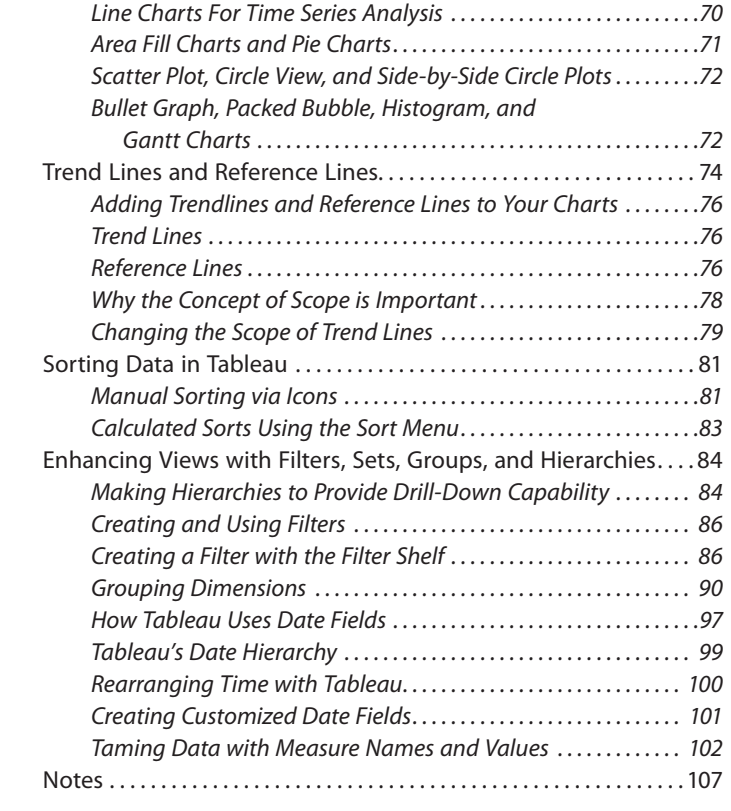

### 4 **C[reating Calculations to Enhance Your Data](#page--1-0) <sup>109</sup>**

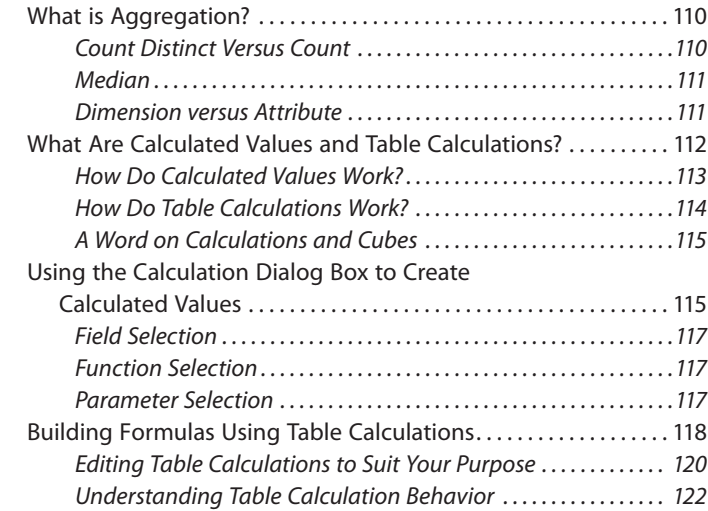

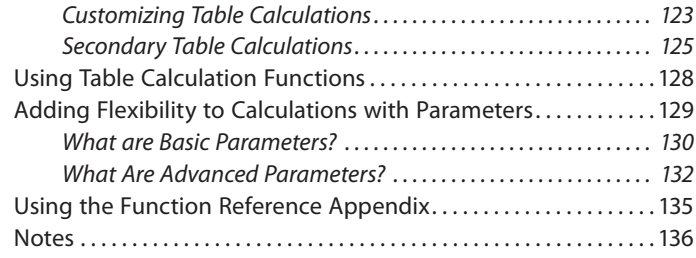

#### 5 **[Using Maps to Improve Insight](#page--1-0) <sup>137</sup>**

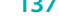

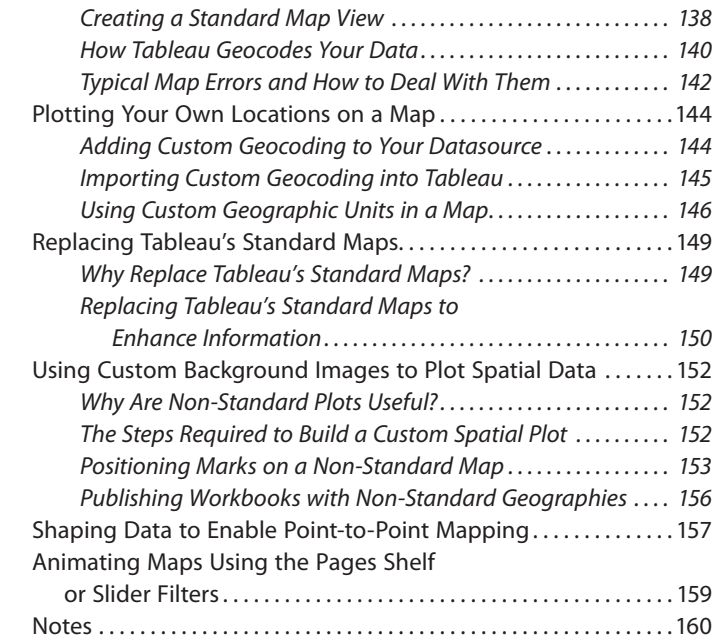

#### 6 **[Developing an Ad Hoc Analysis Environment](#page--1-0) <sup>161</sup>**

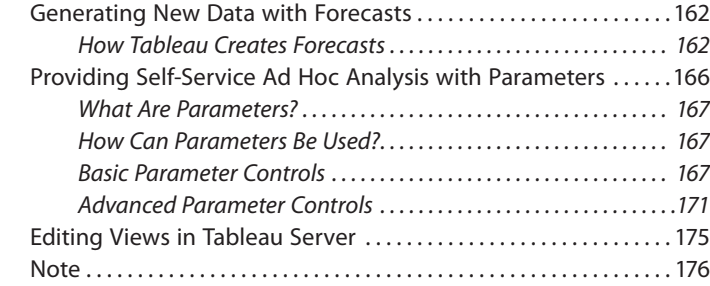

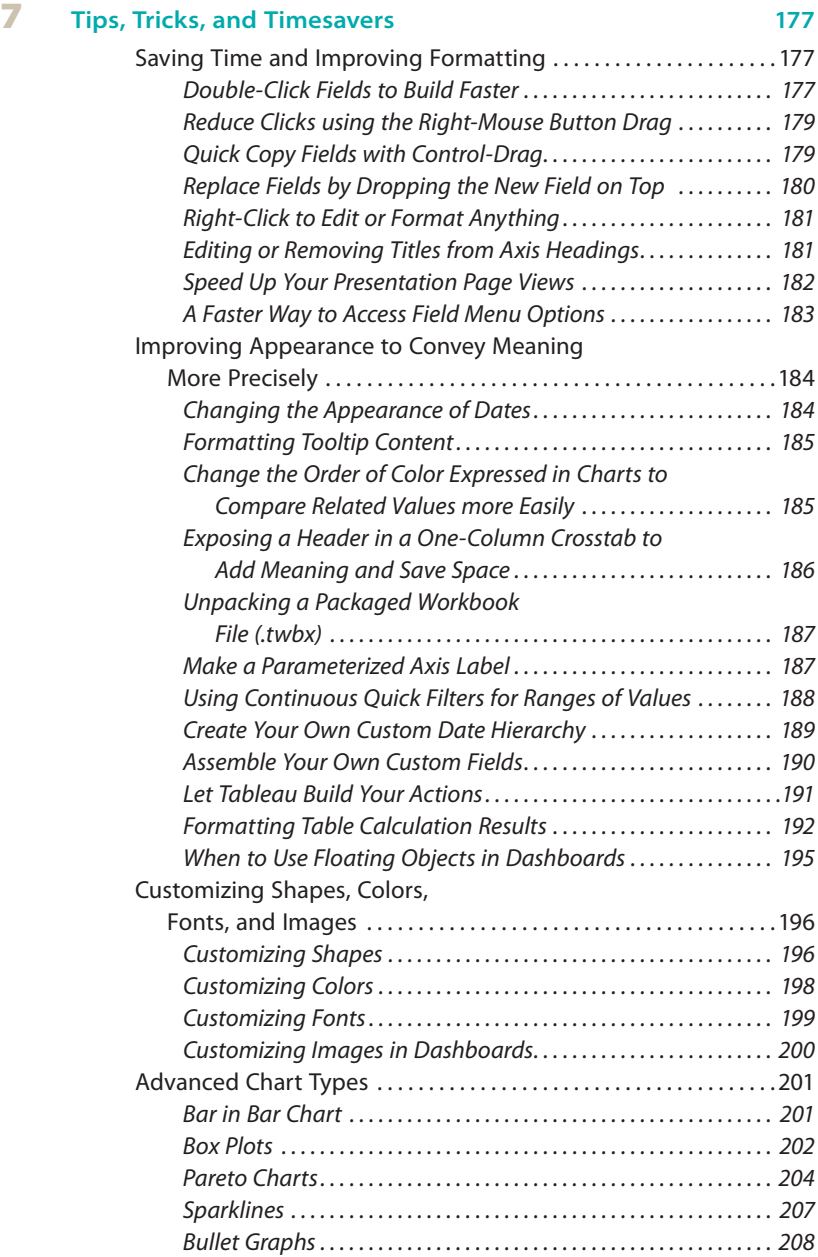

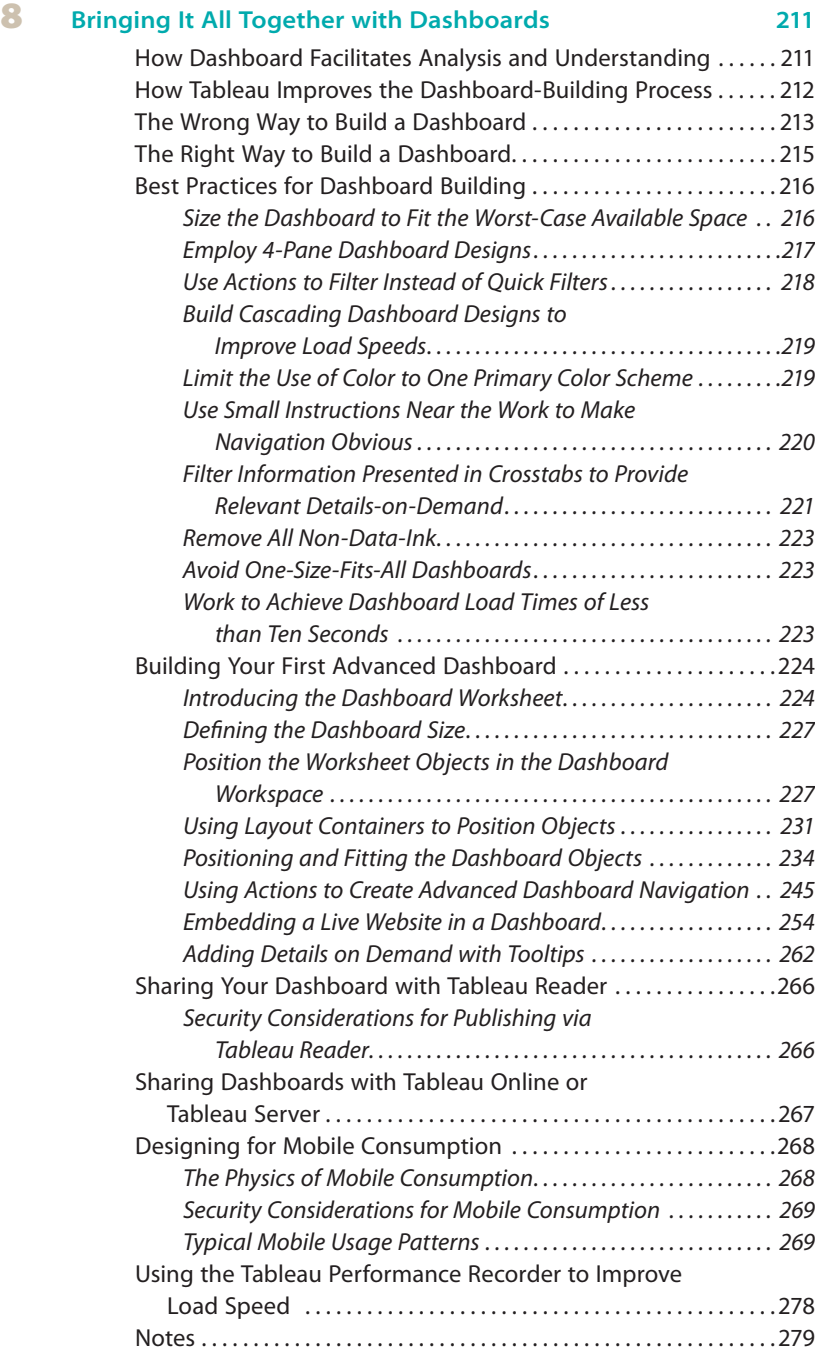

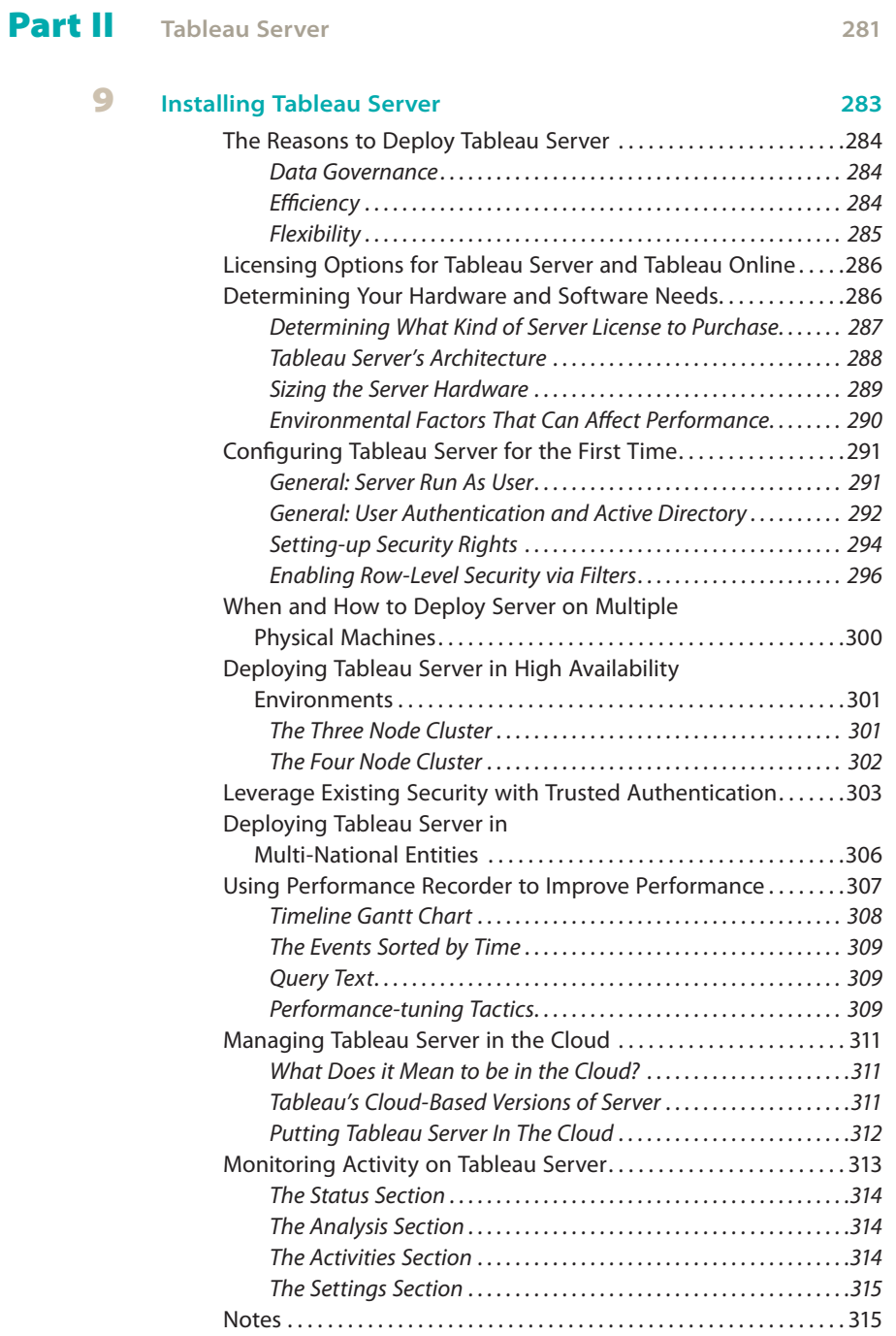

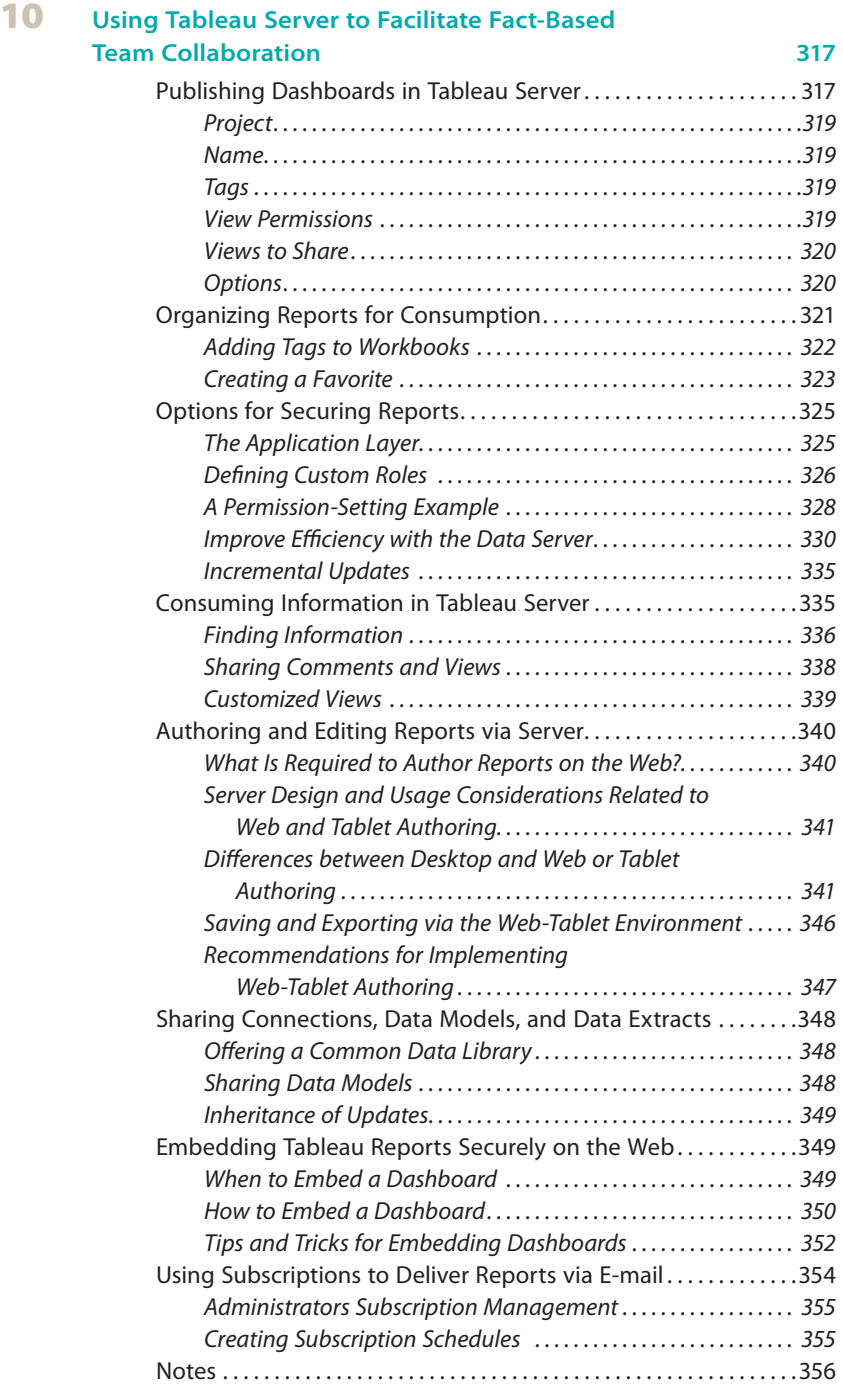

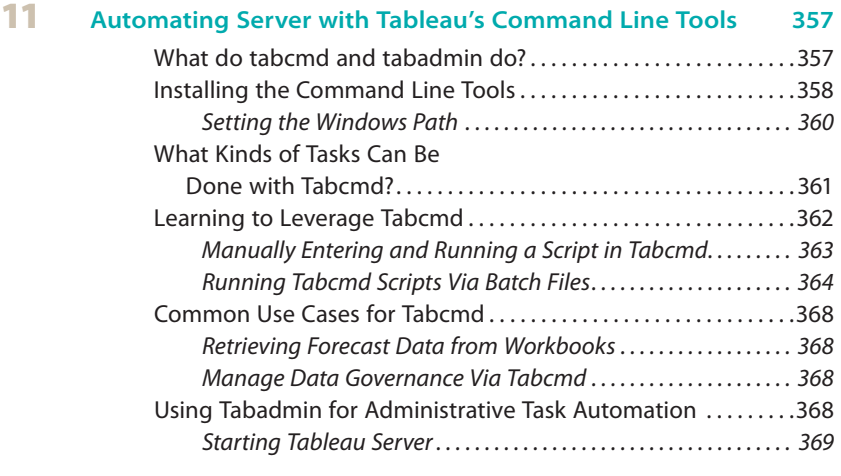

### [Part III](#page--1-0) **C[ase Studies](#page--1-0) <sup>371</sup>**

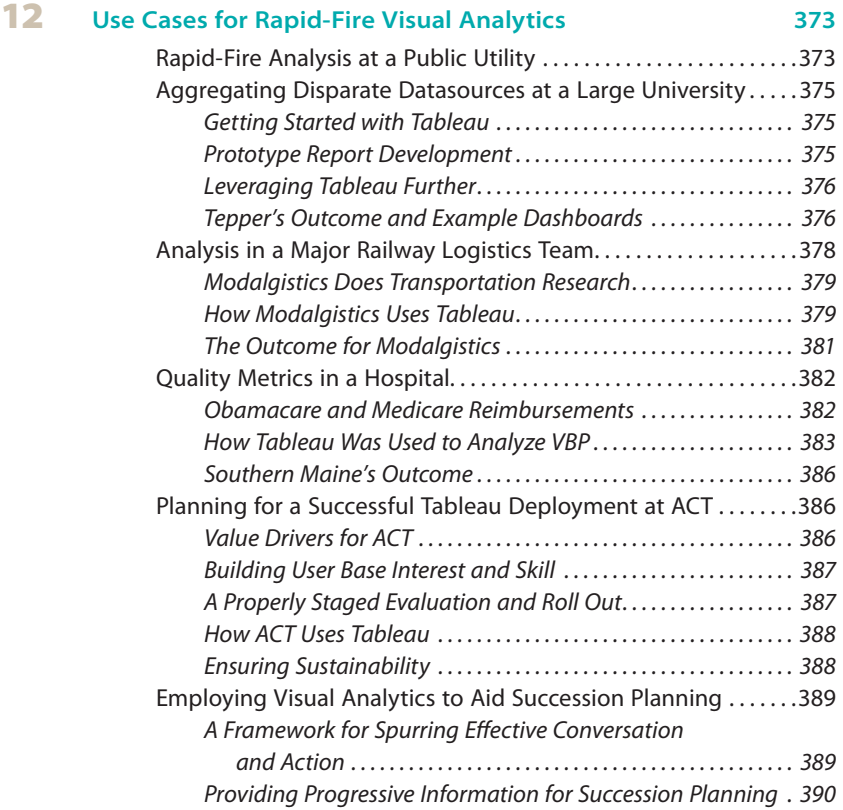

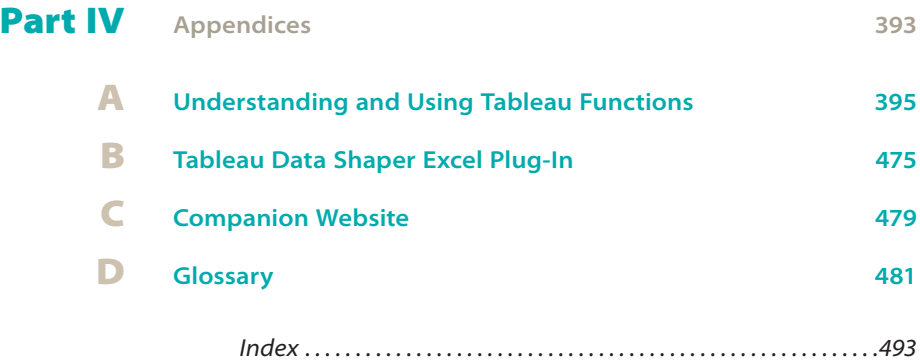

### Foreword

Tableau was founded with a simple mission: to help people see and understand their data. More than ten years later, we're pursuing that same mission. We've been fortunate to build a talented team of people who deeply believe in serving that mission. Just as importantly, we've collaborated with hundreds of thousands of people working for our 13,500+ customer accounts worldwide.

Tableau Desktop and Tableau Server, which are the focus of this book, put the power of data into the hands of those people who inspired us from the beginning. We've designed our software to be flexible and capable enough to help a single person answer questions from a spreadsheet, or to enable thousands of people across an enterprise to execute complex queries against massive databases.

Tableau can help you answer questions with data. We hear stories daily about how people use Tableau to help increase sales, streamline operations, improve customer service, manage investments, assess quality and safety, study and treat diseases, pursue academic research, address environmental problems and improve education.

My hope is that this book can accelerate your adoption of Tableau.

**CHRISTIAN CHABOT** CEO, Co-founder and Chairman Tableau Software

### Introduction

Tableau Software started ten years ago as a desktop application, but as the tool has matured it has become popular in the enterprise and is being used in "Big Data" environments. The *enterprise* means any type of significant organization—a global business or non-profit, such as a large university, small college or hospitals, banks, retailers, or internet-based data companies that have accumulated massive data sets. Or, this might refer to a small business with only a few employees. A short list of the types of organizations using Tableau should include:

- $\blacksquare$  Multi-national financial institutions
- **Federal Government**
- $\blacksquare$  International police organizations
- $\blacksquare$  The military
- **u** Government intelligence organizations
- $\blacksquare$  Media companies
- $\blacksquare$  Financial institutions
- $\blacksquare$  Hospitals
- **Book publishers**
- $\blacksquare$  Internet-based business (with Big Data)
- $\blacksquare$  Insurance companies
- $\blacksquare$  Non-profit entities
- **u** Manufacturing and Distribution companies
- **EDUCATION** Education (Universities, Colleges, Charter Schools, Public Schools)
- $\Box$  Law firms
- $\Box$  Consulting firms
- **Netailers**
- **u** Consumer product companies
- $\blacksquare$  Accounting firms
- $\blacksquare$  Consulting firms

Any entity that needs to see and understand data is a candidate for using Tableau Software.

Tableau does a good job listening to their customers and partners. They've improved the speed, security, and added more visualization types to Tableau's capabilities.

Today, many large enterprises use Tableau because they find it increases user adoption rates. It also allows business users to create their own reports with relative ease—reducing the report backlog that accumulates within information technology departments. Smaller enterprises are using Tableau because it provides a low-cost way to turn data into useful information.

### **Overview of the Book and Technology**

This book aims to provide an introduction to Tableau in the context of the needs of enterprises—large and small. With every Tableau deployment, there are several user constituencies—report designers that are responsible for performing analysis and creating reports; information technology team members, responsible for managing Tableau Server and maintaining good data governance; and the information consumers that use the output and may want to do their own report creation.

This book's goal is to provide each group with a basic introduction to the Tableau's Desktop and Server environments while also providing best practice recommendations that encompass novice, intermediate, and advanced use of the software.

#### **How This Book Is Organized**

There are four distinct sections. Part I (Chapters 1-8) covers the basics related to Tableau Desktop and then progresses to more advanced topics, including best practices for building dashboards that will be understandable to end users, load quickly, and be responsive to query requests made by information consumers.

Part II (Chapters 9-11) focuses on Tableau Server, mostly from the perspective of a technology manager responsible for installing, securing, and maintaining the Tableau Server environment.

Part III (Chapter 12) includes case studies from clients and experienced users that have deployed Tableau and are actively using it effectively. These short stories provide a glimpse into how other people are using Tableau and will provide grist for your brainstorming related to your own project.

Part IV (Appendices A, B, C, D) Appendix A includes a detailed function reference, sorted alphabetically, that includes every function with example code and brief explanations. The intent is to provide a quick reference if you need to refresh your memory about the syntax of a function. One to three examples for most of the functions are provided. The goal of the function reference is to give you an easy way to refresh your memory regarding infrequently-used functions or help you learn about a function you've never used. Other supplemental material related to preparing data for analysis is presented in Appendix B, while Appendix C provides a brief introduction to the book's companion website. A glossary of technical terms is provided in Appendix D.

### **Who Should Read This Book**

This book is intended to introduce new users to the features that Tableau Desktop has to offer from the perspective of someone that needs to create new analysis or reporting. It is also intended for staff responsible for installing, deploying, and maintaining Tableau Server.

The chapters related to Tableau Server are more technical because the subject matter assumes that you have a grasp of server terminology and security.

You can read the book sequentially from start to finish. Or, you can skip around and read about a topic of particular interest. Each chapter builds on the previous material, but if you've already mastered the basics of connecting and using the Desktop, you can skip any chapter related to Tableau Desktop and focus on topics of interest.

### **Tools You Will Need**

You can read the book without having Tableau Software installed on your computer, but you'll get a lot more from the material if you follow the examples yourself. Tableau provides free trails of the software. Alternatively, you can download Tableau Public for free, indefinitely—all of the book examples related to Tableau Desktop should work on Tableau Public.

### **What's on the Companion Website?**

Tableau constantly updates the Desktop and Server products with multiple maintenance releases and at least one major product release every 12 to 15 months. The book's companion website includes articles related to the releases, sample files related to the book's examples, and will also include examples related to new capabilities added to the product as Tableau makes

them available. The InterWorks team activity tests new Tableau products so the companion website may also include demonstrations of new visualization types or techniques before they become available publically.

Wiley also has a website dedicated to the book that you can find at:

```
www.wiley.com/go/tableauyourdata
```
### **Summary**

Tableau lowers the technical bar for accessing data from many different datasources. This book should allow you to advance your technical ability and enable you to save time deploying Tableau in your enterprise by making better decisions, earlier in your deployment.

### <span id="page-26-0"></span>PART I

# **DESKTOP**

### *In this part*

- **E CHAPTER 1:** Creating Visual Analytics with Tableau Desktop
- **E CHAPTER 2:** Connecting to Your Data
- **E CHAPTER 3:** Building Your First Visualization
- **E CHAPTER 4:** Creating Calculations to Enhance Your Data
- **E CHAPTER 5:** Using Maps to Improve Insight
- **E CHAPTER 6:** Developing an Ad Hoc Analysis Environment
- **E CHAPTER 7:** Tips, Tricks, and Timesavers
- **E** CHAPTER 8: Bringing It All Together with **Dashboards**

## <span id="page-28-0"></span>Creating Visual Analytics with Tableau Desktop

*Data graphics should draw the viewer's attention to the sense and substance of the data, not to something else.*

EDWARD R. TUFTE<sup>1</sup>

The seeds for Tableau were planted in the early 1970s when IBM invented Structured Query Language (SQL) and later in 1981 when the spreadsheet became the killer application of the personal computer. Data creation and analysis fundamentally changed for the better. Our ability to create, and store data increased exponentially.

The business information (BI) industry was created with this wave; each vendor providing a product "stack" based on some variant of SQL. The pioneering companies invented foundational technologies and developed sound methods for collecting and storing data. Recently, a new generation of NOSQL<sup>2</sup> (Not Only SQL) databases are enabling web properties like Facebook to mine massive, multi-petabyte<sup>3</sup> data streams.

Deploying these systems can take years. Data today resides in many different proprietary databases and may also need to be collected from external sources. The traditional leaders in the BI industry have created reporting tools that focus on rendering data from their proprietary products. Performing analysis and building reports with these tools requires technical expertise and time. The people with the technical chops to master them are product specialists that don't always know the best way to present the information.

The scale, velocity, and scope of data today demands reporting tools that deploy quickly. They must be suitable for non-technical users to master. They should connect to a wide variety of datasources. And, the tools need to guide us to use the best techniques known for rendering the data into information.

### <span id="page-29-0"></span>**The Shortcomings of Traditional Information Analysis**

Entities are having difficulty getting widespread usage of traditional BI tools. A recent study by the Business Application Research Center (BARC, 2009) reported adoption rates are surprisingly low.4

*In any given BI using organization just over 8 percent of employees are actually using BI tools. Even in industries that have aggressively adopted BI tools (e.g., wholesales, banking, and retail), usage barely exceeds 11 percent.*

Nigel Pendse, BARC.

In other words, 92 percent of the people that have traditional BI tools—don't use them. The BARC Survey noted these causes:

- $\blacksquare$  The tools are too difficult to learn and use.
- $\blacksquare$  Technical experts were needed to create reports.
- $\blacksquare$  The turnaround time for reports is too long.

Companies that have invested millions of dollars in BI systems are using spreadsheets for data analysis and reporting. When BI system reports are received, traditional tools often employ inappropriate visualization methods. Stephen Few has written several books that illuminate the problem and provides examples of data visualization techniques that adhere to best practices. Stephen also provides examples of inappropriate visualizations provided by legacy vendor tools.<sup>5</sup> It turns out that the skills required to design and build database products are different from the skills needed to create dashboards that effectively communicate. The BARC study clearly indicates that this IT-centric control model has failed to deliver compelling answers that attract users.

People want to make informed decisions with reliable information. They need timely reports that present the evidence to support their decisions. They want to connect with a variety of datasources, and they don't know the best ways to visualize data. Ideally, the tool used should automatically present the information using the best practices.

#### **The Business Case for Visual Analysis**

Whether the entity seeks profits or engages in non-profit activities, all enterprises use data to monitor operations and perform analysis. Insights gleaned from the reports and analysis are then used to maintain efficiency, pursue